## **1.00 Lecture 26**

**Introduction to Sensors (Phidgets) II** 

**Reading for next time: None** 

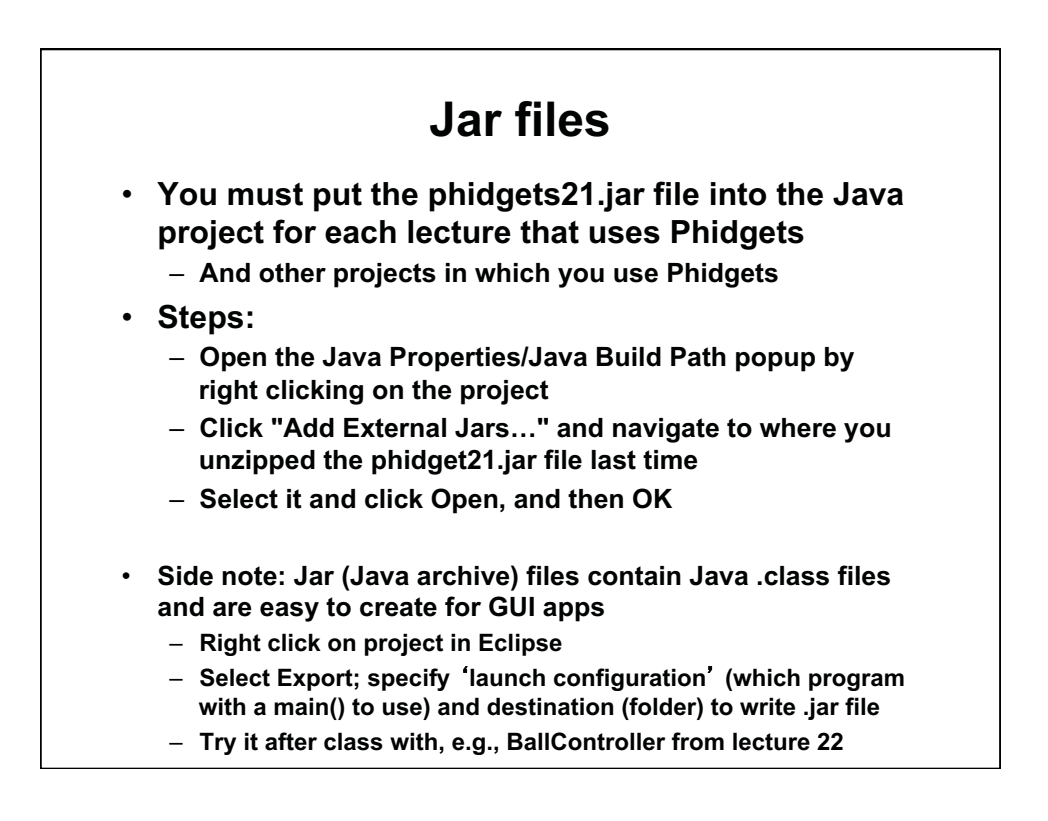

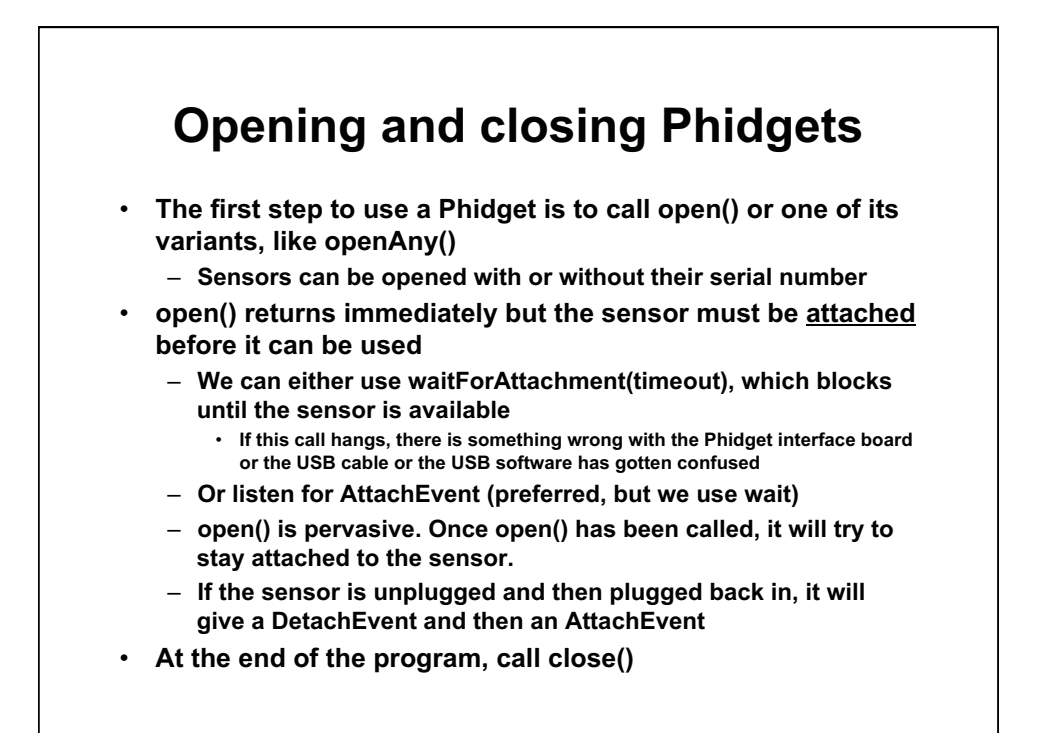

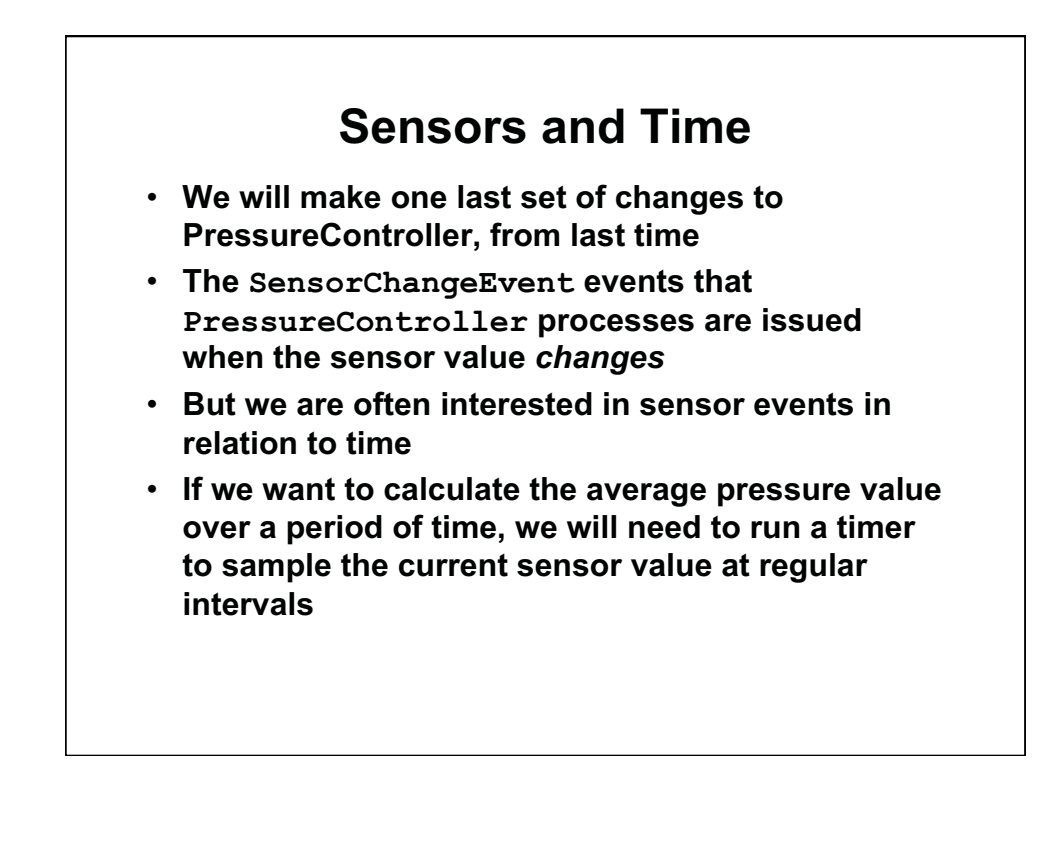

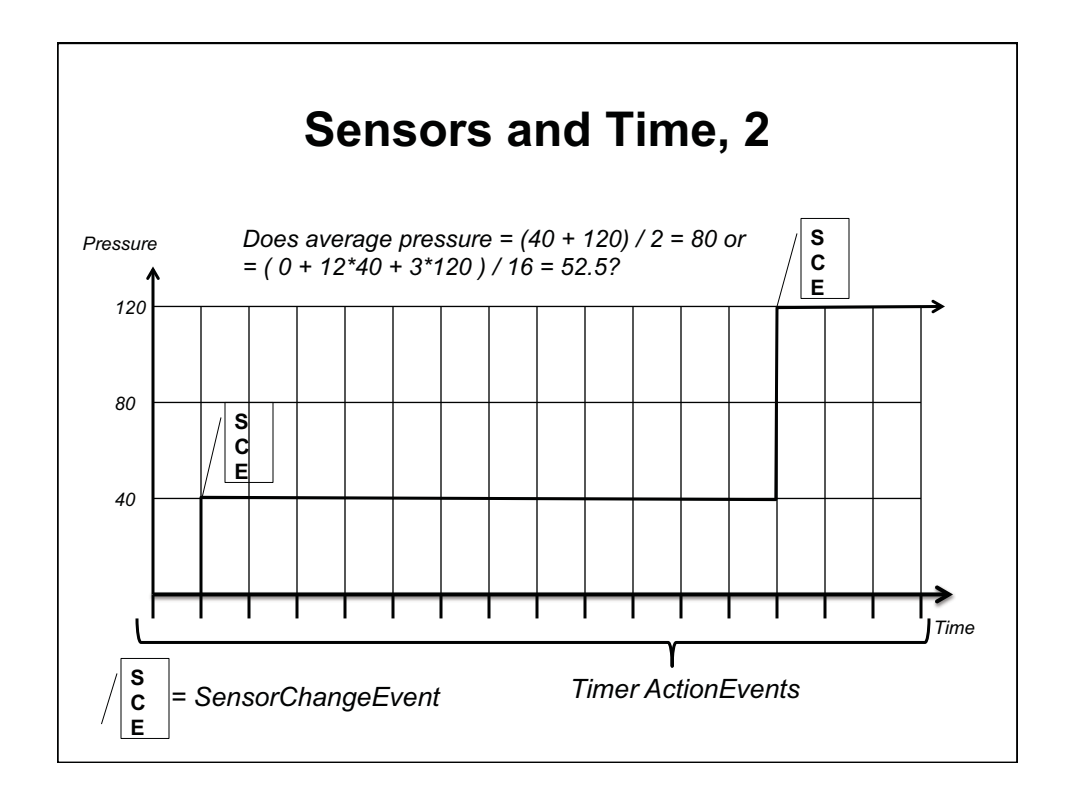

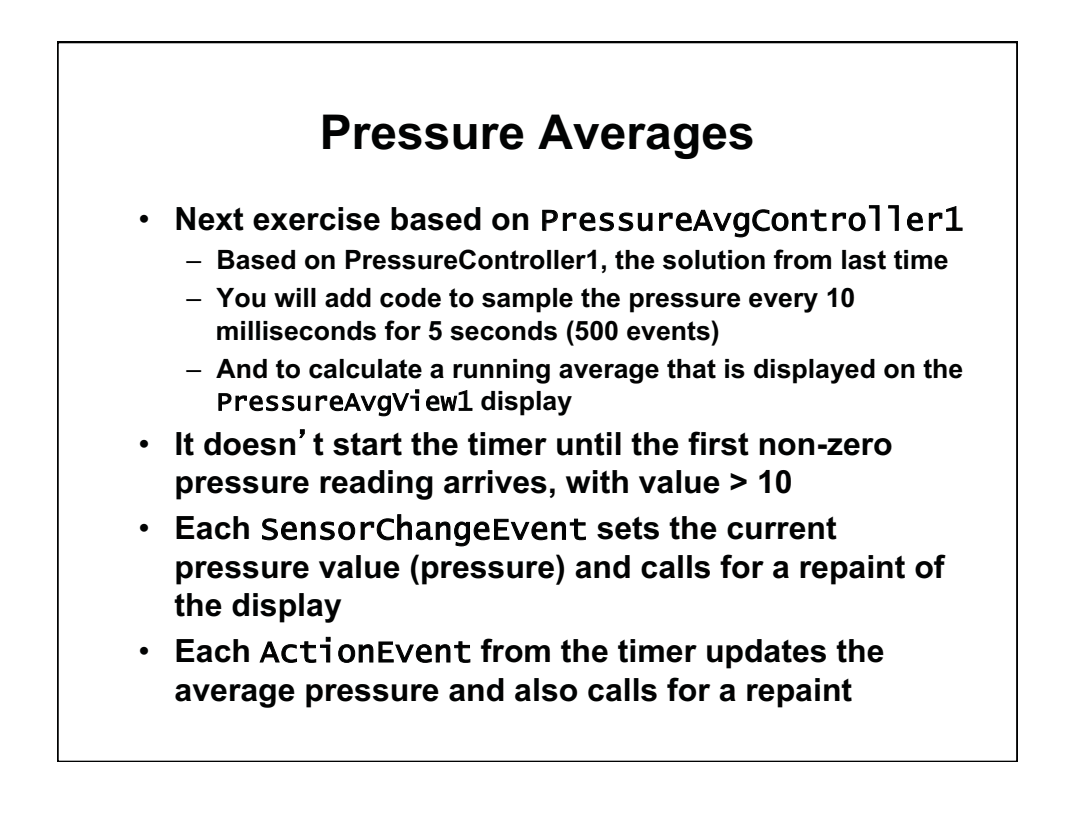

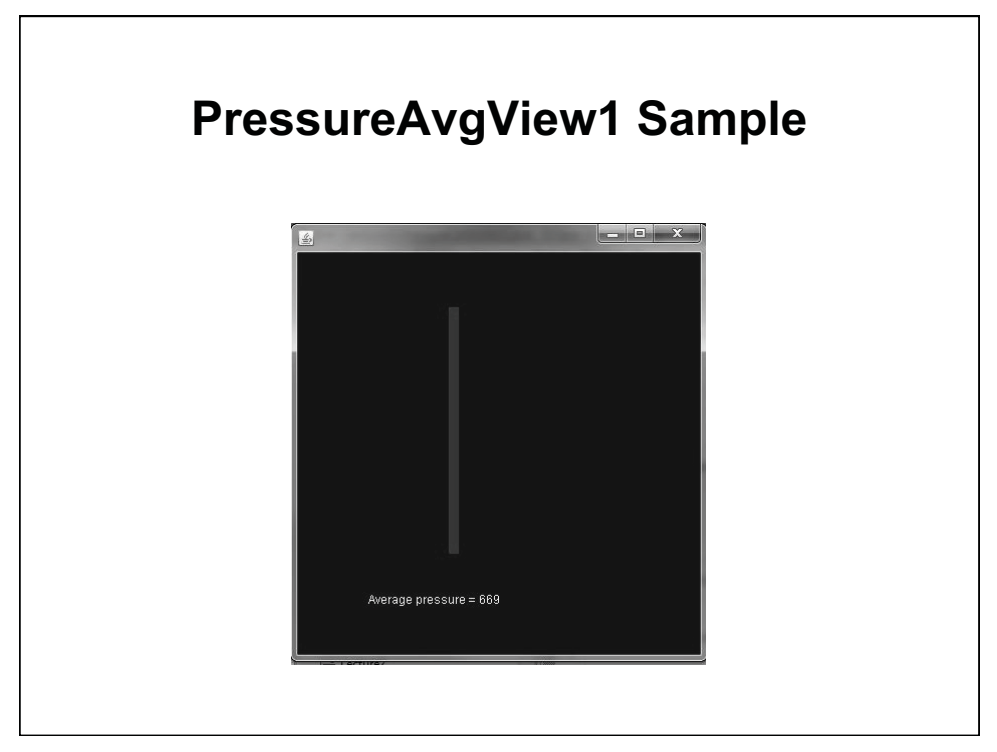

© Oracle. All rights reserved. This content is excluded from our Creative Commons license. For more information, see <http://ocw.mit.edu/fairuse>.

```
 
public class PressureAvgView1 extends JPanel { 
  private PressureController1 c;

public PressureAvgView1( PressureController1 pac ) { 

} 

public void paintComponent( Graphics g ) { 

} } 
                 PressureAvgView1
                                    // Reference to controller (MVC)
    c= pac;
    setBackground(Color.BLUE);
    setPreferredSize(new Dimension(400,400));
    super.paintComponent( g );
    Graphics2D g2= (Graphics2D) g; 
    double x= 150; \frac{1}{150} pixels from upper left corner
    double height= ((double) c.getPressure()/1000.0) * 300; 
    double width= 10; \frac{1}{2} width of rectangle, x direction
    double y= 300 - height; // top of rectangle, y direction
    Rectangle2D.Double rect= new Rectangle2D.Double(x,y,width,height);
    g2.setPaint( Color.red ); 
    g2.fill( rect ); 
    g2.setPaint( Color.white ); 
    g2.drawString("Average pressure= "+c.getAveragePressure(),70,350);
```
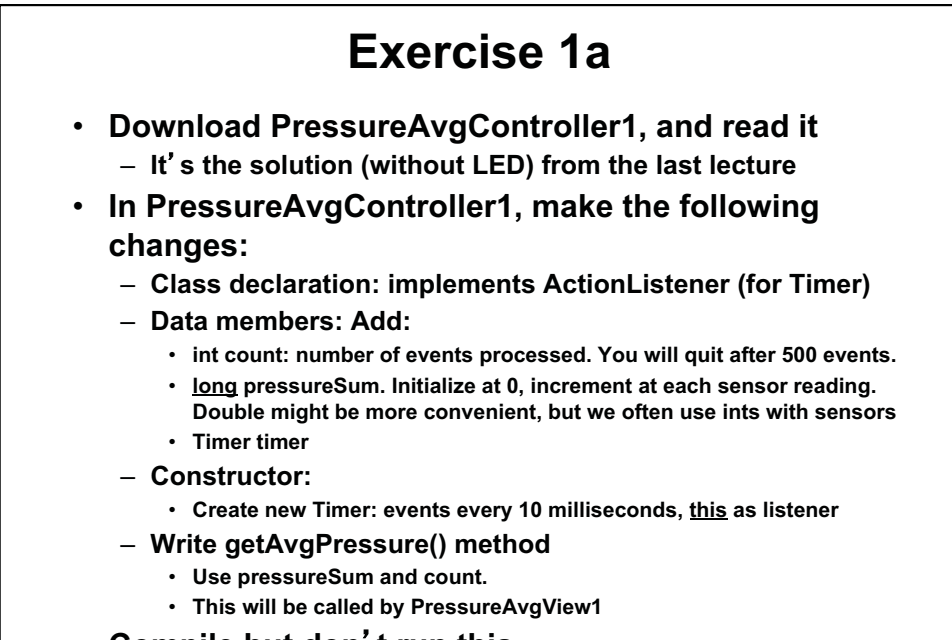

**•** Compile but don't run this.

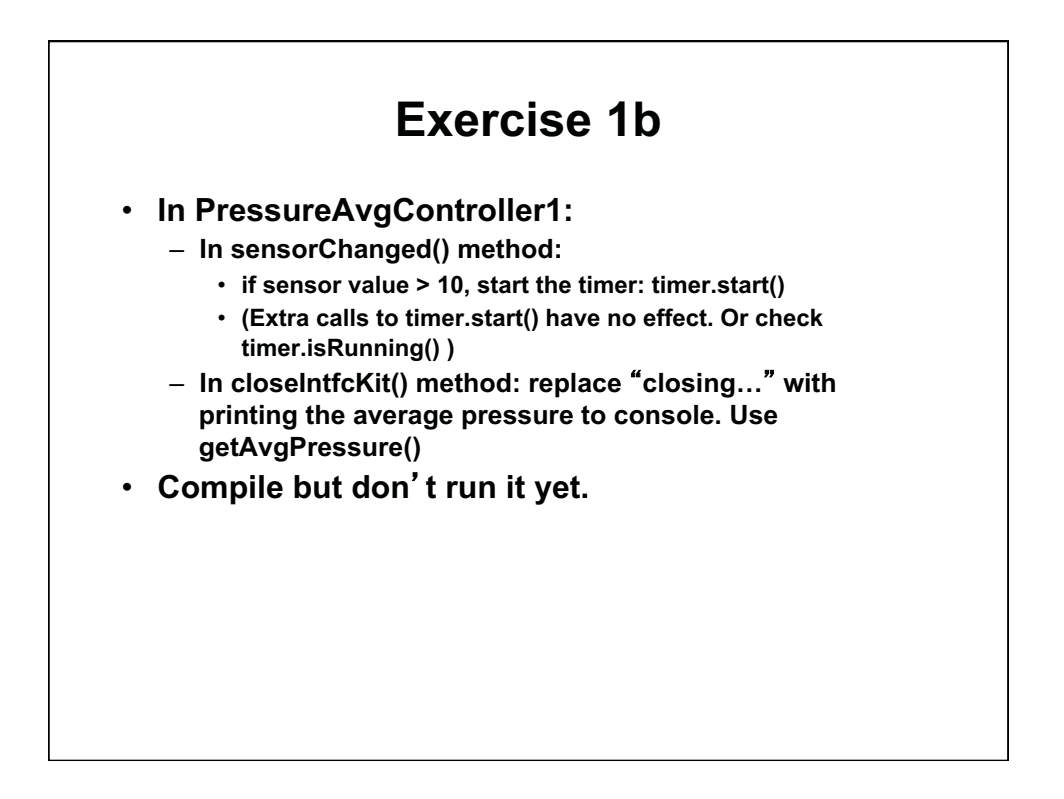

## **Exercise 1c**

- • **In PressureAvgController1:** 
	- – **Write actionPerformed() method to handle timer events** 
		- **Increment count**
		- **Increment pressureSum**
		- **Repaint view**
		- **Call closeIntfcKit() when count = 500**
- • **Compile and run this.**

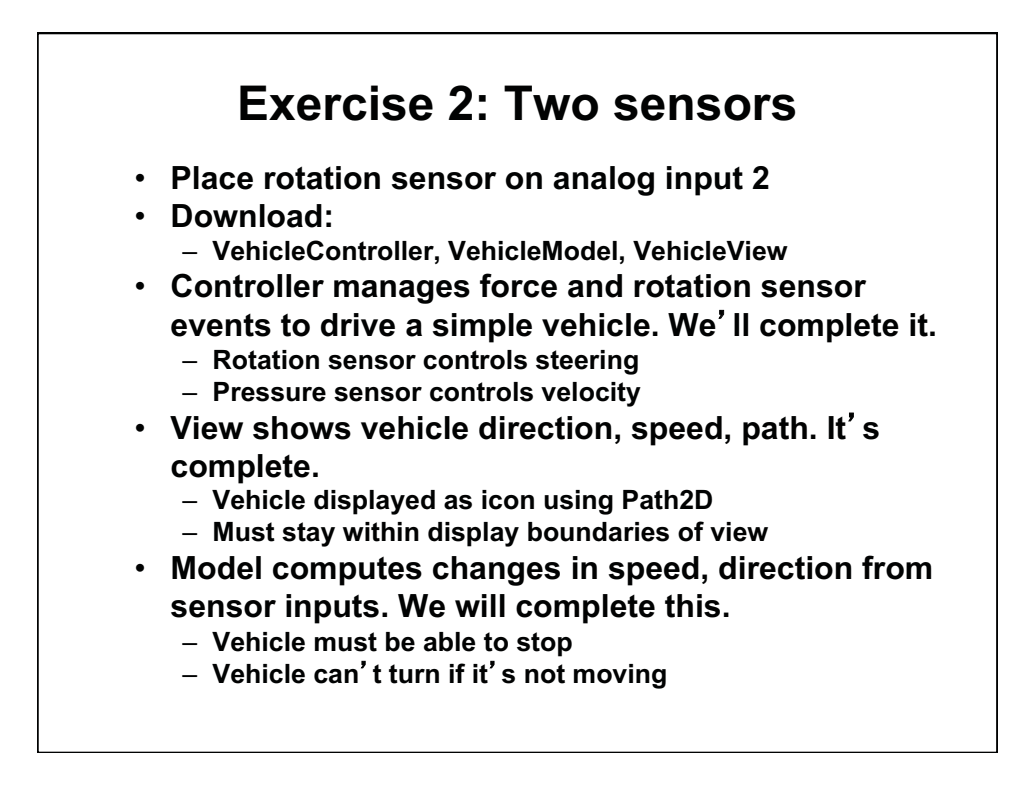

```
 
public class VehicleController extends JFrame implements 

private InterfaceKitPhidget interfaceKit; 

private VehicleView view; 

private VehicleModel model; 

private int pressure= 0; 

private int pressureIndex= 1; // Sensor on analog 1 

private int rotation= 0; 

private int rotationIndex= 2; // Sensor on analog 2 
  private Timer tick;

public static final int HEIGHT= 800; 
               VehicleController
import com.phidgets.*; 
import com.phidgets.event.*; 
import java.awt.*; 
import java.awt.event.*; 
import javax.swing.*; 
 ActionListener { 
                                // Timer to update GUI
  public static final int WIDTH= 800; // Size of view, model
```
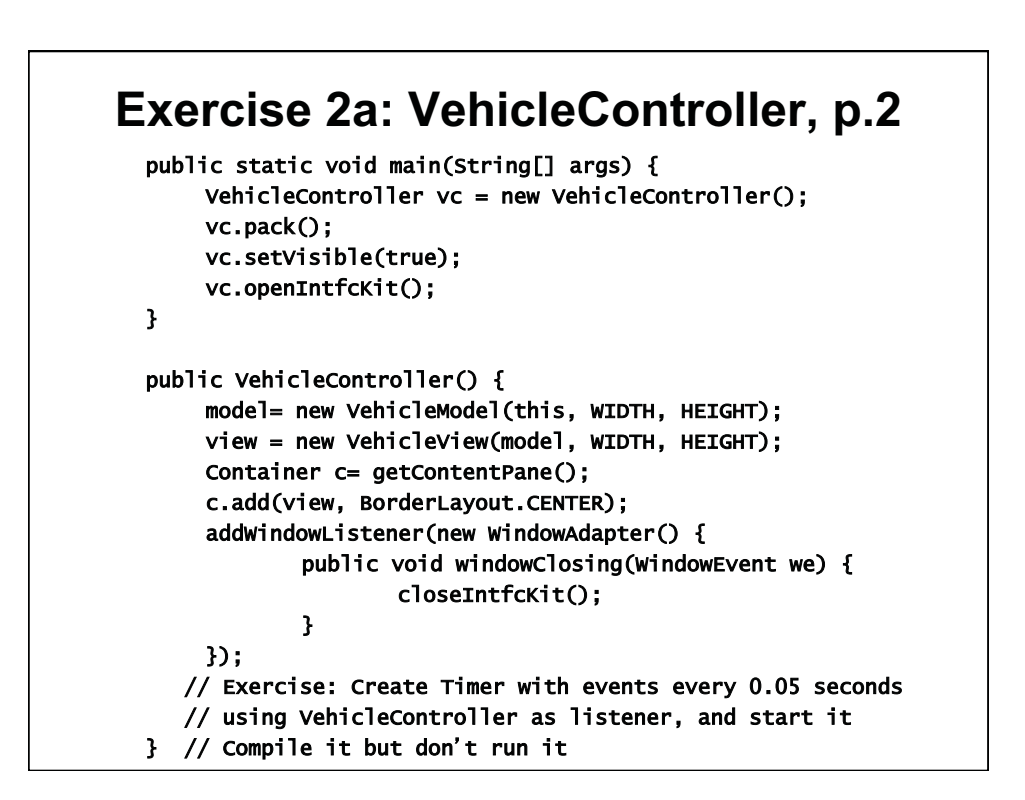

## **Exercise 2b: VehicleController, p.3**

```
 
private void openIntfcKit() { 
 try {
   interfaceKit = new InterfaceKitPhidget();
   interfaceKit.addErrorListener(new ErrorListener() {
      public void error(ErrorEvent ee) { 
        System.out.println("Error event for " + ee); } 
   }); 
   interfaceKit.addSensorChangeListener(new SensorChangeListener(){ 
      public void sensorChanged(SensorChangeEvent se) {
       // Exercise: Complete this method. Compile but don't run.
        // If index is pressure sensor, get its value and set 
        // pressure to the value. 
        // If index is rotation sensor, get value and set rotation 
        // to the value. 
    });
    interfaceKit.openAny();
    interfaceKit.waitForAttachment();
    interfaceKit.setRatiometric(true);
    while (!interfaceKit.getRatiometric());
    } catch (PhidgetException pe) { System.err.println(pe); } }
```

```
 
public int getPressure() { return pressure; }

public int getRotation() { return rotation; }

public void actionPerformed( ActionEvent e ) { 

} 

private void closeIntfcKit() {

}
 Exercise 2c: VehicleController, p.4
       // Exercise: Complete this method for when Timer event 
       // occurs: (Compile but don't run.)
       // Update the model and repaint the view 
       System.out.println("Closing...");
       try {
              interfaceKit.close(); }
       catch (PhidgetException pe) {
              System.err.println(pe); } 
       interfaceKit = null; 
       System.exit(0);
}
```
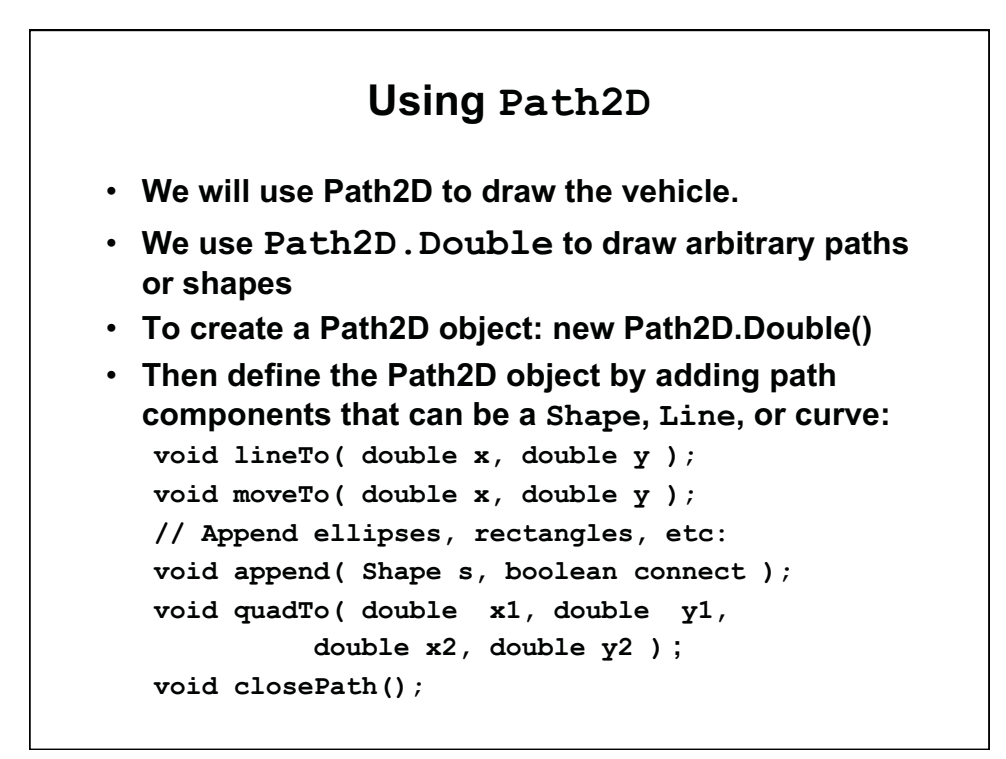

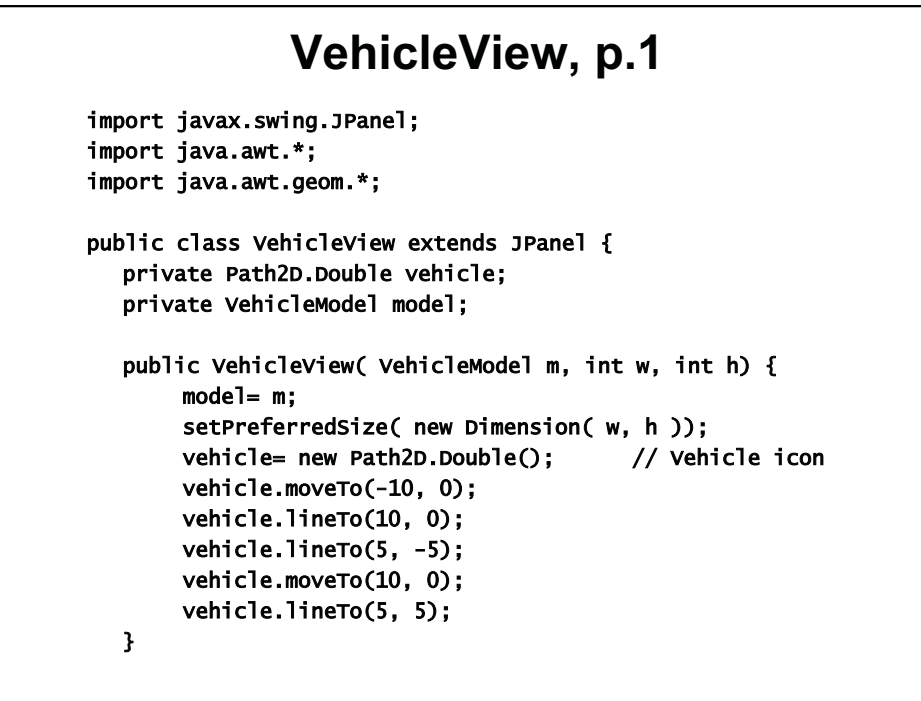

## **VehicleView, p.2**

public void paintComponent( Graphics g ) { super. paintComponent( g ); Graphi cs2D g2= (Graphics2D) g; g2.set Paint( Color.blue ); g2.setStroke(new BasicStroke(2));

// No explicit AffineTransform. Use Graphics2D methods g2.translate(model.getVehicleX(), model.getVehicleY()); g2.rotate( model.getVehicleDir() ); g2.draw( vehicle );

 } }

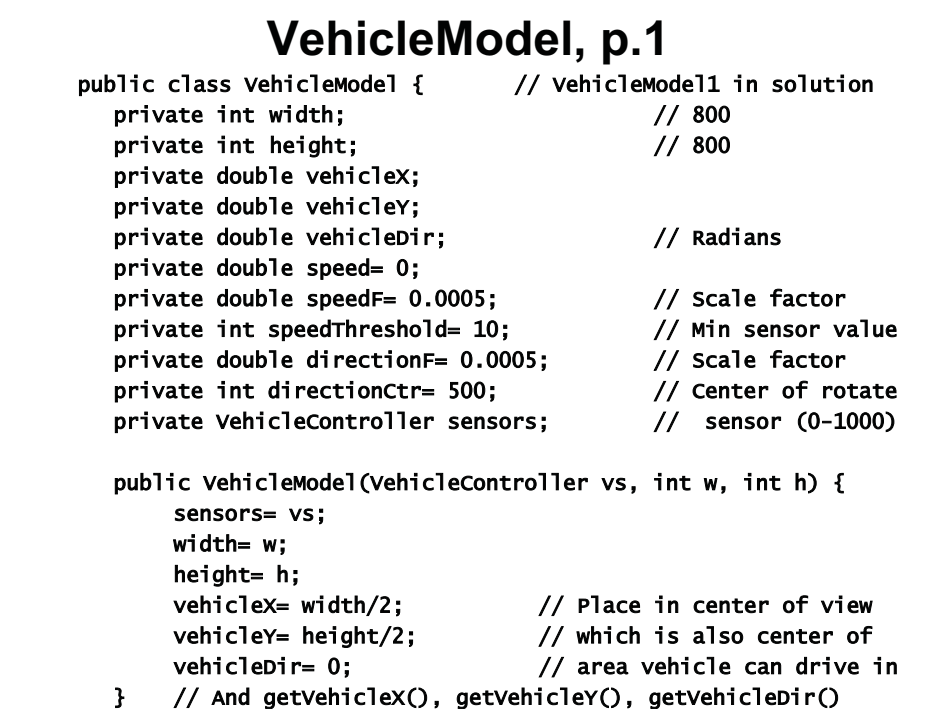

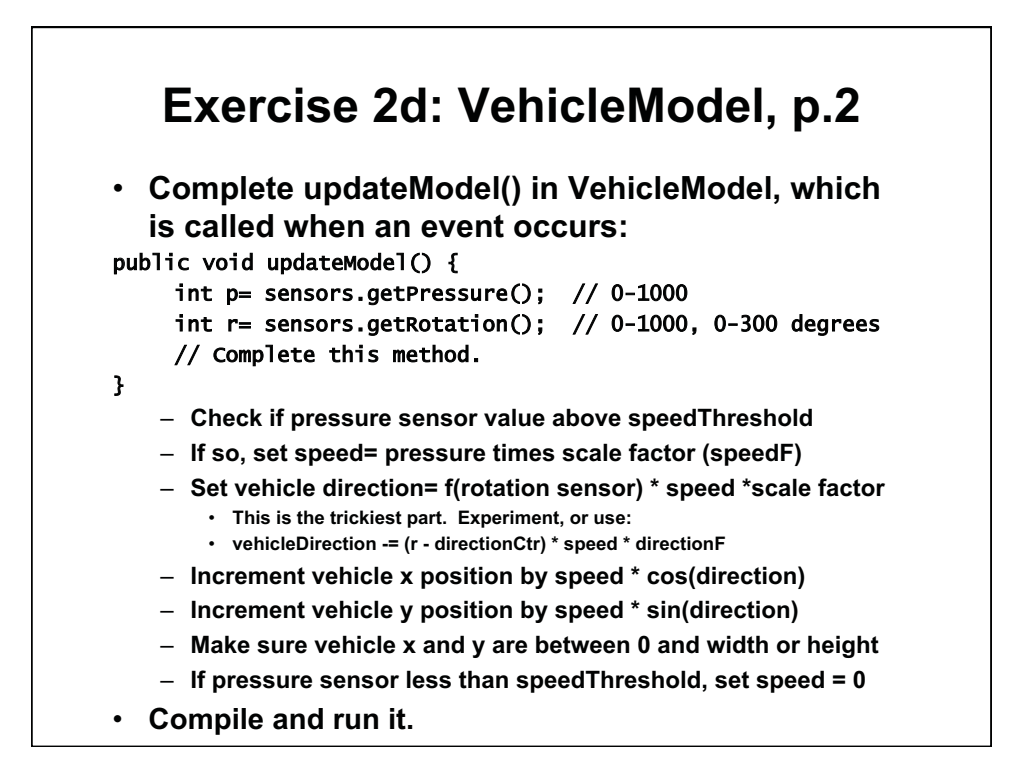

1.00 / 1.001 / 1.002 Introduction to Computers and Engineering Problem Solving Spring 2012

For information about citing these materials or our Terms of Use, visit:<http://ocw.mit.edu/terms>.